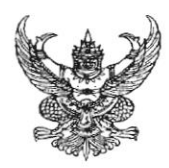

## บันทึกข้อความ

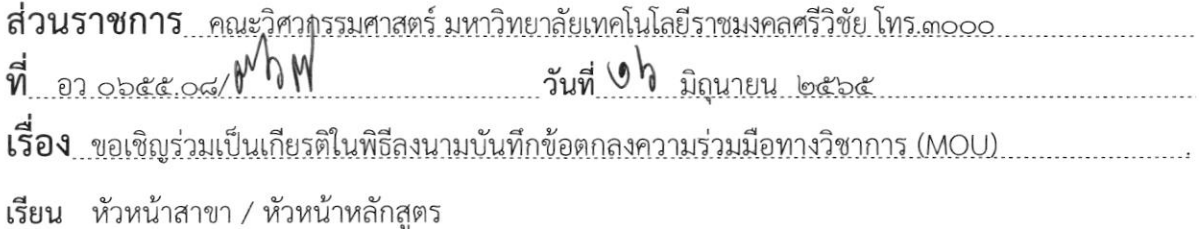

้ด้วยคณะวิศวกรรมศาสตร์ มหาวิทยาลัยเทคโนโลยีราชมงคลศรีวิชัย ร่วมกับ บริษัท ไทยออยล์ เอนเนอร์ยี เซอร์วิส จำกัด ตกลงร่วมกันจัดทำบันทึกข้อตกลงความร่วมมือทางวิชาการ (MOU) เพื่อให้ความร่วมมือทางด้านวิชาการสนับสนุนการรับนักศึกษาของสถานศึกษาเข้าฝึกงาน ส่งเสริมให้นักศึกษา ได้พัฒนาความรู้ ทักษะร่วมกันในการฝึกประสบการณ์ภายใต้การถ่ายทอดความรู้จากสถานการณ์จริง นั้น

ในการนี้ คณะวิศวกรรมศาสตร์ จึงขอเชิญท่านร่วมเป็นเกียรติในพิธีลงนามบันทึกข้อตกลง ความร่วมมือทางวิชาการ (MOU) ระหว่างมหาวิทยาลัยเทคโนโลยีราชมงคลศรีวิชัย กับ บริษัท ไทยออยล์ เอนเนอร์ยี เชอร์วิส จำกัด ในวันพุธ ที่ ๒๒ มิถุนายน ๒๕๖๕ เวลา ๑๑.๐๐ – ๑๒.๐๐ น. ผ่านระบบออนไลน์ โปรแกรม Zoom Cloud Meeting โดยจะแจ้งลิ้งค์ (Meet ID) การเข้าร่วมพิธีลงนามฯ ให้ทราบภายหลัง

จึงเรียนมาเพื่อทราบ

(รองศาสตราจารย์จรูญ เจริญเนตรกุล) คณบดีคณะวิศวกรรมศาสตร์